# ALERT SUPPORT

Toll Free: (866) 515-0551 International: +94-1-866-515-0551 E-mail: supportem2p@cloudlakellc.com | usarmy.detroit.rdecom.mbx.em2phelp-desk@mail.mil

**USAG Stuttgart Emergency Management**  DSN 596-2038 Comm: 09641-70-596-2038

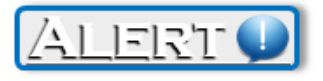

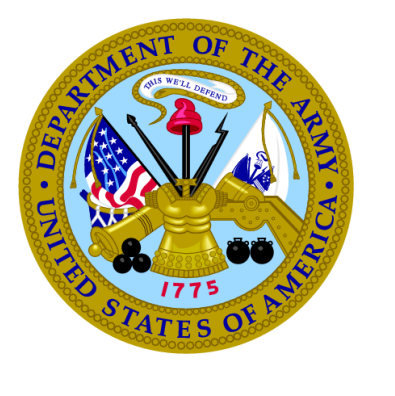

TACOM in support of Army G-3/5/7

### AMERICA S ARMY '

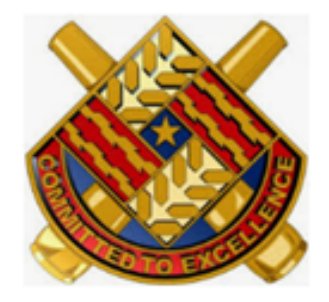

AMERICA S ARMY '

<sup>G</sup>LOBALLY RESPONSIVE, REGIONALLY ENGAGED

Alert! Mass Warning Notification System Quick Reference Guide

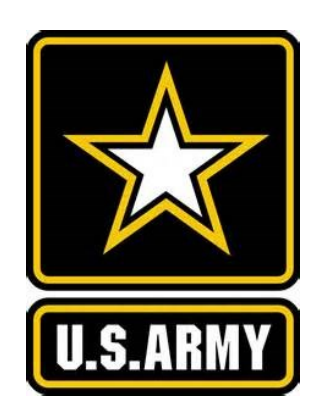

# ALERT! SELF REGISTRATION **GUIDE**

# **1. Login to self registration**

Navigate to https://alert.csd.disa.mil/ Click the DoD and All Services Icon

# **2. Add Personal Information:**

First & Last Names are required fields CAC EDIPI will populate automatically Rank is optional

# Personal Information

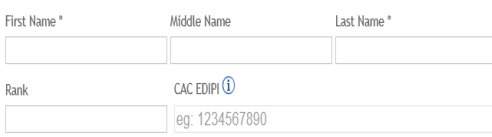

### **3. Add Contact Methods** Contact Methods

#### Phone Numbers<br>**Do NOT enter DSN numbers** Phone Number \* (1) Extension **(i)** Remove  $Type  $①$$ Receive SMS Usage  $\blacktriangledown$   $\Box$  $\triangleright$  Landline Work Add Phone Email Addresses Email Address Usage Remove Work  $\blacktriangledown$ **Add Email**

NOTE: You must add at least one valid phone number and one email address. You can add up to 10 phone numbers and up to 10 email addresses into the system.

## Per DoDI 6055.17 Section 5.5

members of the primary population must ensure that their personal contact information, including after-duty hours contact information, as appropriate (e.g., personal cellular phone numbers or landline phone numbers), e-mail addresses, home address, etc., are entered into the system and regularly updated or verified every 90 days to remain current and accurate

# **4. Add Associations**

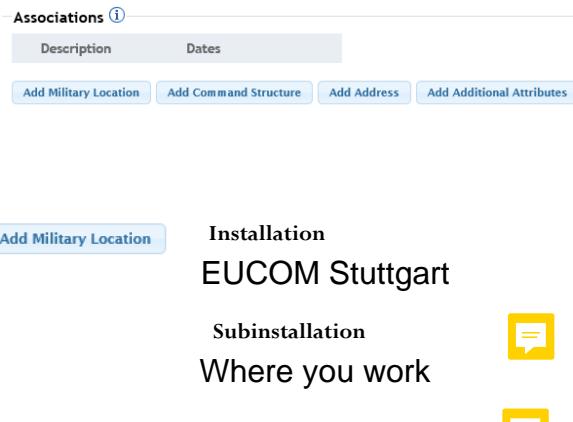

### **Add Additional Attributes**

**Add Command Structure** 

**NOTE: You must have at least one non-dated association in order for your record to be saved. If you have multiple associations, add each separately.** 

See below

E

**Additional attributes should only be selected when your Emergency Manager/Command has instructed you to do so.** 

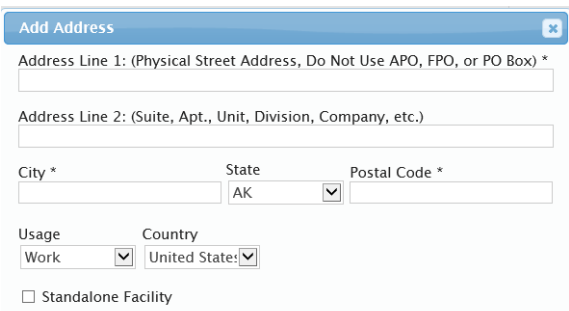

**If you work at a standalone factility please check the box at the bottom of the Add Address window.** 

# **Alert! FAQs**

**Q. What does Alert! use my information for? A. Alert! stores your information for alerting purposes only.**

- **Q. How many times does the system call per notification?**
- **A. By default the system will contact you 3x unless a confirmation has been acknowledged. It is possible you have may confirmed through another method (EX: Email) and will still receive a phone call if that call was already sent.**
- **Q. I am getting an error that says unable to save client record, or registration was unsuccessful what should I do?**
- **A. Make sure that you have completed all of the mandatory fields: First Name, Last Name, valid phone number, email address and one non-dated association. If you are unable to find your military location please contact our help desk and we will be happy to assist.**

*Use the following UICs:* **W092AA EUCOM W2UGAA SOCEUR W6E1AA USAG-S W6L6AA AFRICOM W6MTAA SOCAFRICA M20600 MARFOREUR/AF WDQ1AA 52nd Signal WH09AA 1-10th SFG(A) N53991 NSWU-2 N34122 NSWU-10 HE1254 DODeA W1AF9R DISA-E W38301 AHC-STUTTGART**

# Alert! Help Desk

**supportem2p@cloudlakellc.com | usarmy.detroit.rdecom.mbx.em2p-help-desk@mail.mil Help Desk Phone 866-515-0551**

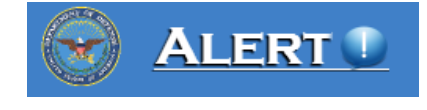